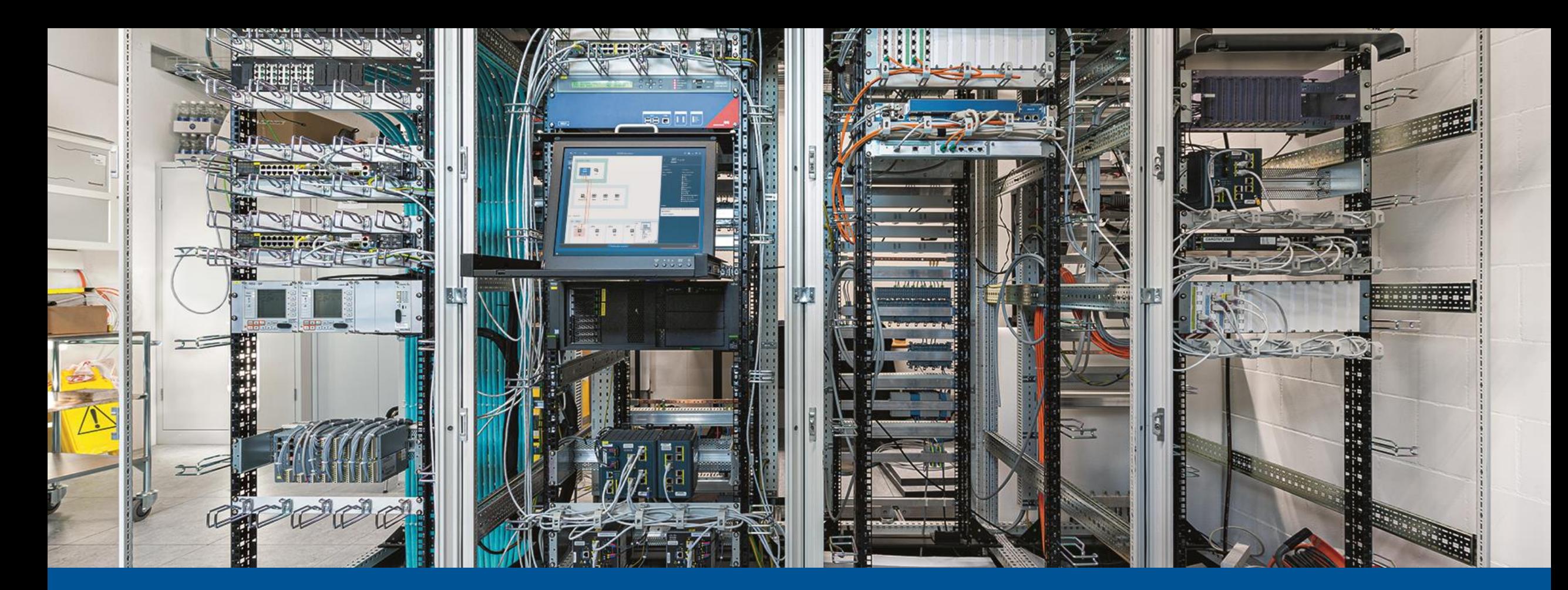

# **Why are cybersecurity and functional monitoring for substations critical?**

**Cybersecurity and Functional Monitoring for Substations Webinar**

## **Our Motivation**

- ▶ We have been active in network communication in the power grid for 20 years
- Cybersecurity is a new problem for our wellknown customers
- ▶ Current security solutions speak a foreign language for protection and control engineers

### **Our Goal**

- $\blacktriangleright$  IT security officers and substation engineers should be able to work together efficiently.
- Cybersecurity systems should be *usable* and *useful* for IT *and* OT officers.

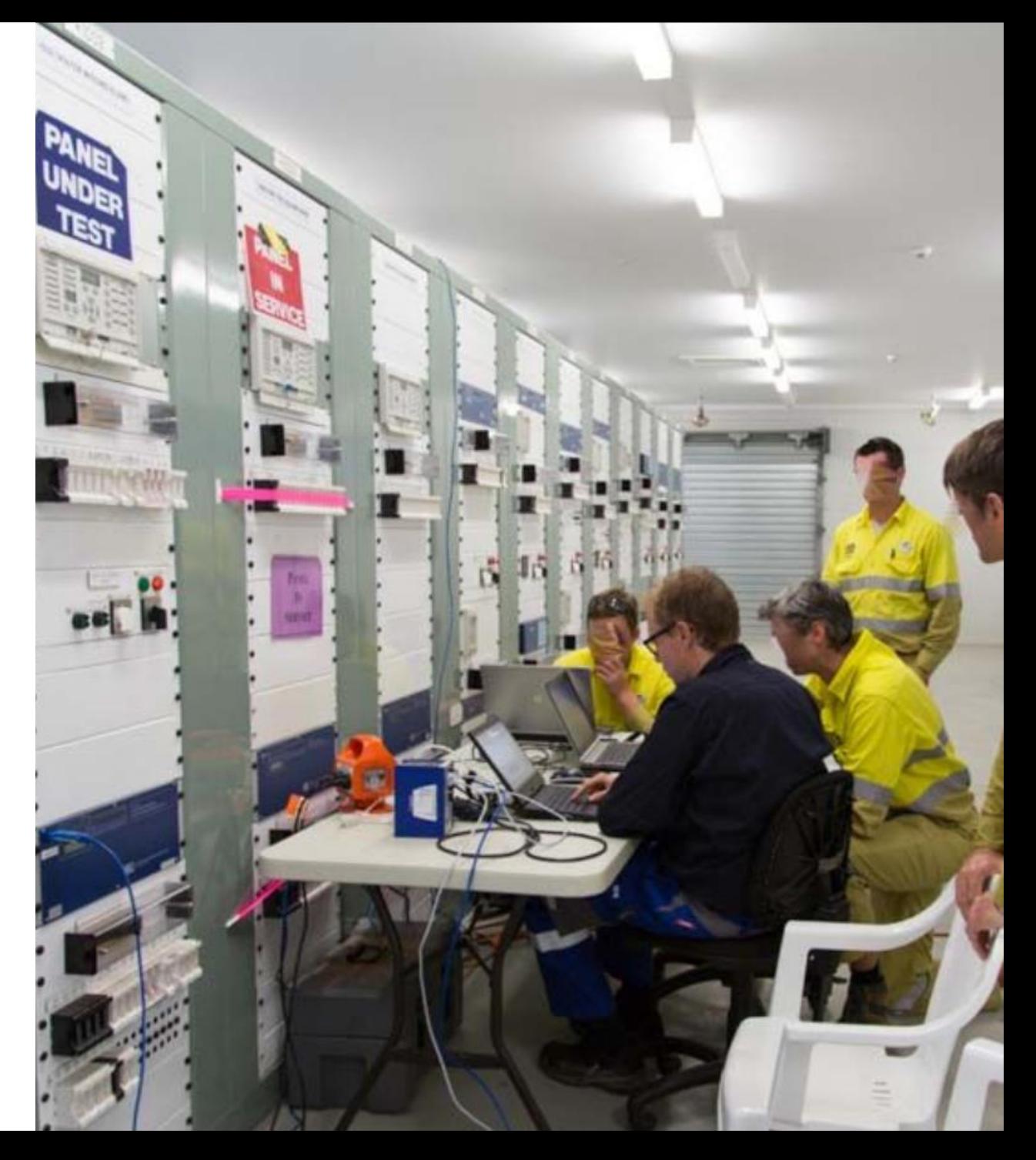

### **How to secure your substation/SCADA network?**

### **I** Identify the status quo

 $\triangleright$  Identify the risk for cyberattacks; identify assets and their vulnerabilities

- **Protect** against the highest risks
	- $\triangleright$  Technical measures, but also organizational measures
- **▶ Detect threats and prohibited activity** 
	- $\triangleright$  Allows you to minimize damage and learn for next time
- **▶ Respond** to detected threats
	- $\triangleright$  E.g., investigate security alerts

### **Recover**

E.g., clear malware from Gateways, or patch/replace IEDs

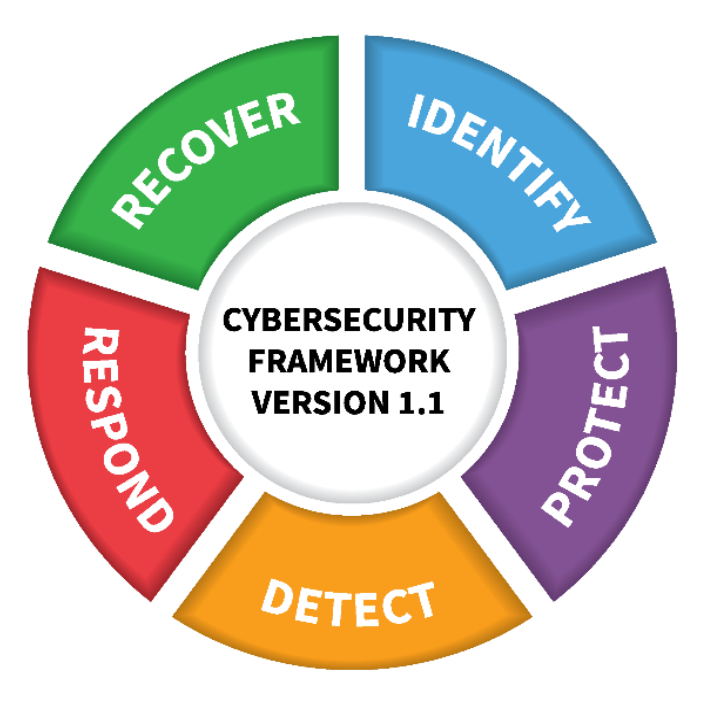

NIST CSF: Basis for many national security guidelines

# **How to Identify your risk?**

 $\blacktriangleright$  Most guidelines<sup>1</sup> recommend keeping "*a current list of installed components and their properties".*

### **Why?**

▶ Security advisories about substation devices are published frequently

#### ▶ My substations are at risk if

- $\triangleright$  certain device types with
- $\triangleright$  certain firmware version and
- $\triangleright$  in certain network setup

▶ are used.

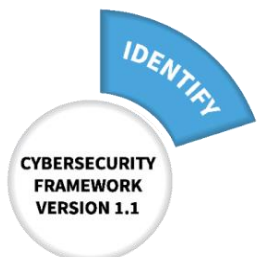

### Recent examples:

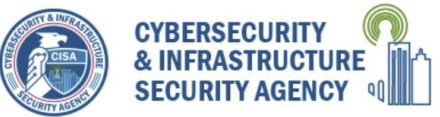

ICS Advisory (ICSA-21-082-02)

**3.1 AFFECTED PRODUCTS** The following firmware versions of MU320E are affected:

• All firmware versions prior to v04A00.1

#### ICS Advisory (ICSA-21-131-03)

#### **3.1 AFFECTED PRODUCTS**

The following Siemens Linux based products are affected:

- RUGGEDCOM RM1224: All versions between v5.0 and v6.4
- SCALANCE M-800: All versions between y5.0 and y6.4
- SCALANCE S615: All versions between v5.0 and v6.4
- SCALANCE SC-600: All versions prior to v2.1.3
- SCALANCE W1750D: v8.3.0.1, v8.6.0, and v8.7.0

#### ICS Advisory (ICSA-21-096-01) **4.1 AFFECTED PRODUCTS**

- Relion 670 series Version 1.1, all revisions
- Relion 670 series Version 1.2.3, all revisions
- Relion 670 series Version 2.0, all revisions
- Relion 670/650 series Version 2.1, all revisions
- Relion 670/650 series Version 2.2.0, all revisions
- Relion 670/650/SAM600-IO series Version 2.2.1, all revisions
- Relion 670 series Version 2.2.2, all revisions
- Relion 670 series Version 2.2.3, all revisions
- Relion 650 series Version 1.1, all revisions
- Relion 650 series Version 1.2, all revisions
- Relion 650 series Version 1.3, all revisions
- · RTU500 CMU firmware release 7.x
- RTU500 CMU firmware release 8.x • RTU500 CMU firmware release 9.x
- · RTU500 CMU firmware release 10.x
- RTU500 CMU firmware release 11.x
- RTU500 CMU firmware release 12.x

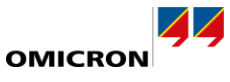

<sup>1</sup>For example: **ISO 27001** A.8.1.1 and **IEC 62443**-3-3 SR7.8 and NIST SP 800-53 rev. 5, CM-8(2)

### **How to establish an asset inventory?**

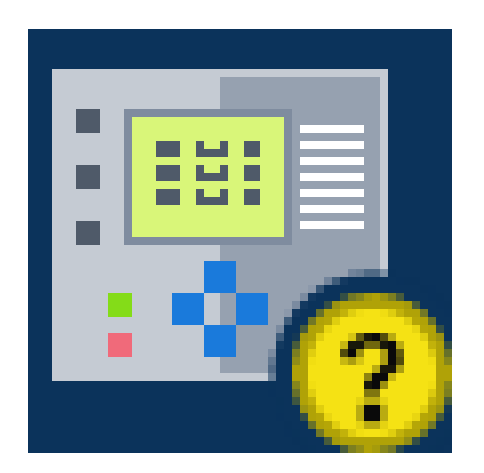

#### **Manually**

 $\triangleright$  Misses many "unexpected" devices

#### **Passive** discovery

- $\triangleright$  Only network card vendor, IP address and services used can be found out
- $\triangleright$  Firmware version is not among them

#### **Active** discovery using MMS

- $\triangleright$  Firmware version
- Type/model information

### **Using engineering file import** (SCL files)

 $\triangleright$  Firmware version and HW config. directly entered by vendor engineering tool

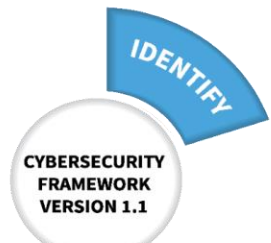

# **Asset Inventory Discovery & Export**

- Asset information collected from
	- $\triangleright$  Passive asset discovery
	- $\triangleright$  Engineering files SCL
	- Active device interrogation (companion tool StationScout)

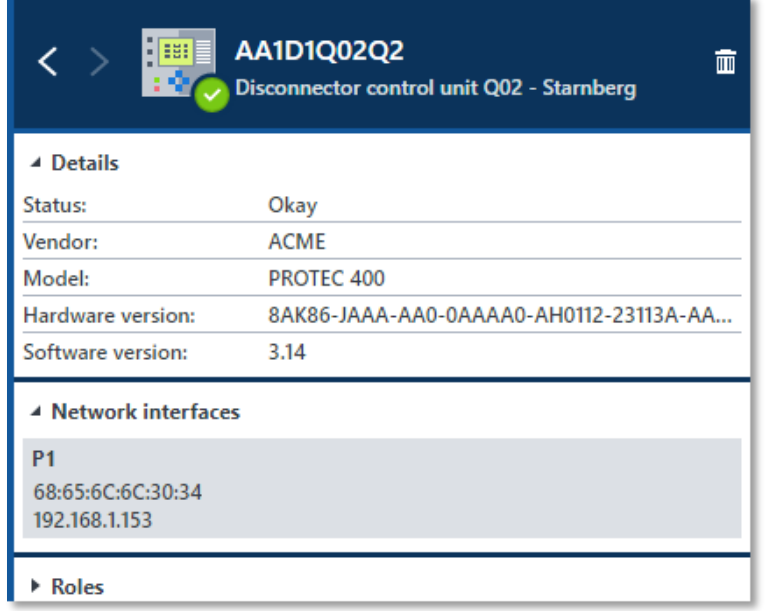

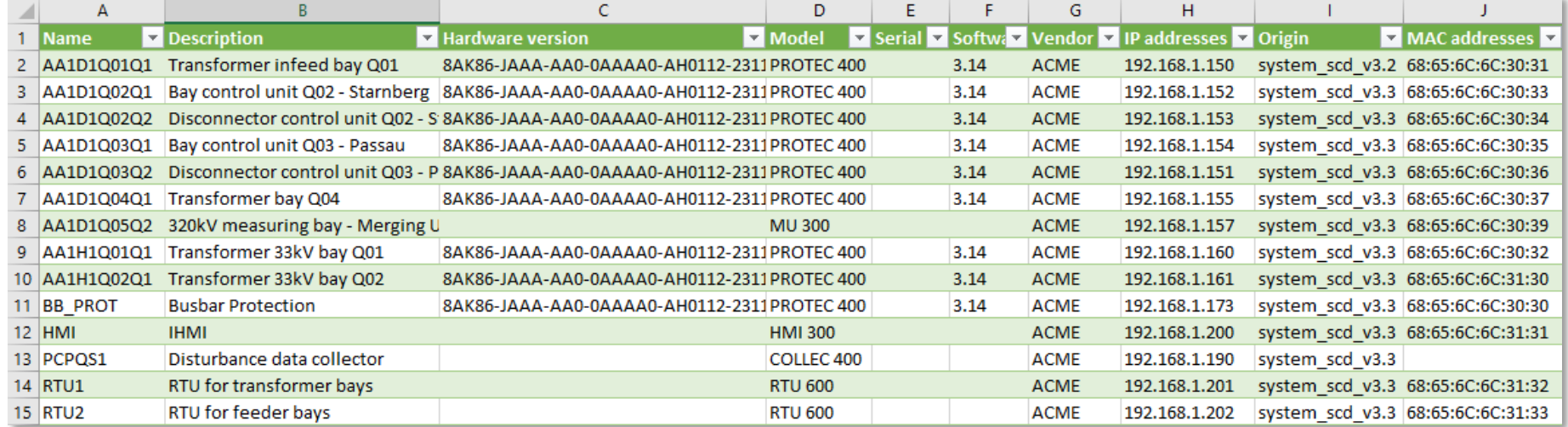

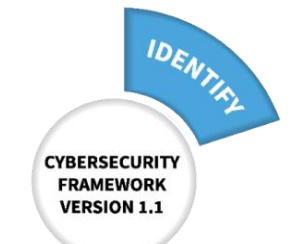

### **How substations can be attacked (Attack Vectors)**

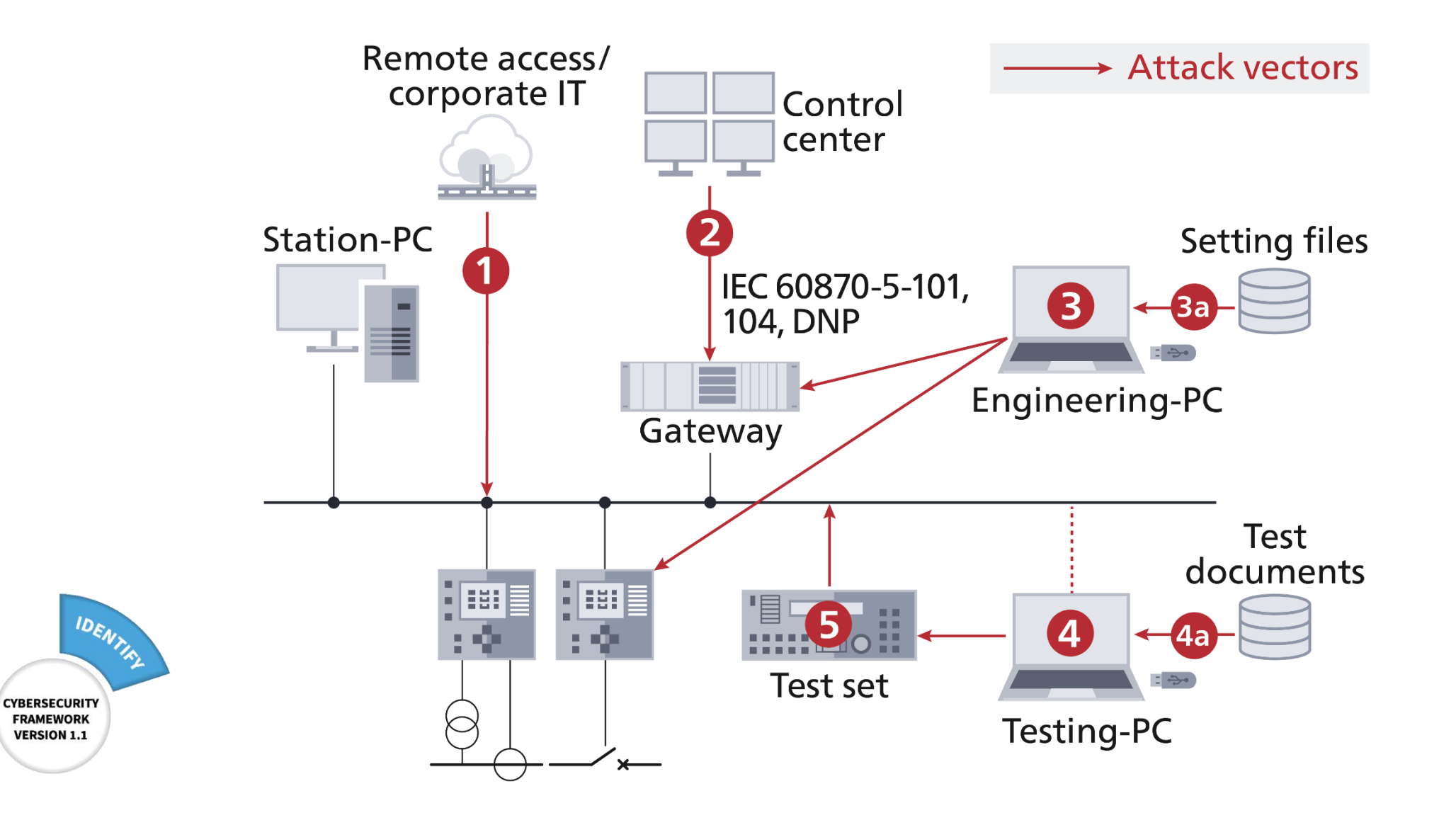

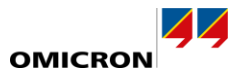

### **Countermeasure: Intrusion Detection Systems (IDS)**

- ▶ History shows attacks often prepared **long before**
- ▶ Given enough time, attackers can always come through
- ▶ Detection allows to **respond** before damage is done
- Compromised devices **behave different** or fail

CYBERSECURITY

**FRAMEWORK** 

**VERSION 1.1** 

DETECT

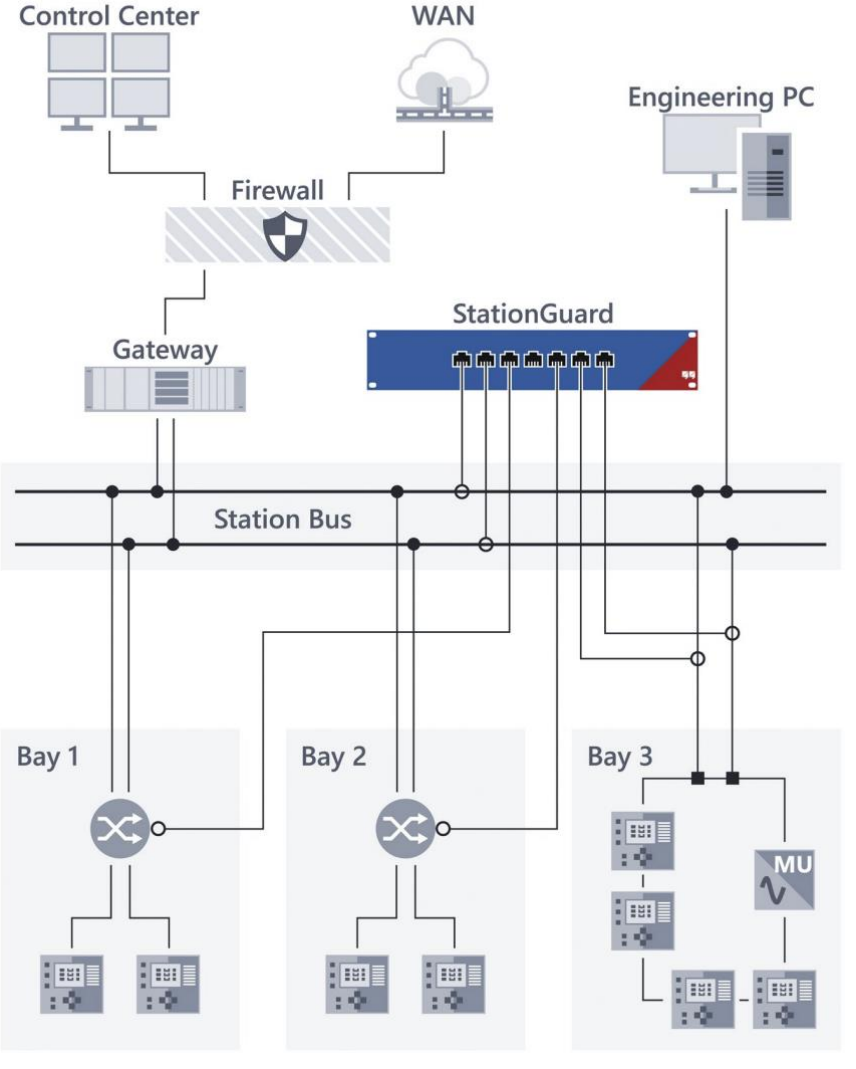

### **Problems of Current IDS**

#### **Signature**-based

- > PC virus scanner approach
- Very few exploits/attacks known for our niche

#### **Baseline**-method, "learning-based"

- Many false alarms: switching, maintenance, routine testing, ...
- Complex alerts, because the IDS doesn't understand the meaning of the messages

Difficult for to analyze, even for experts

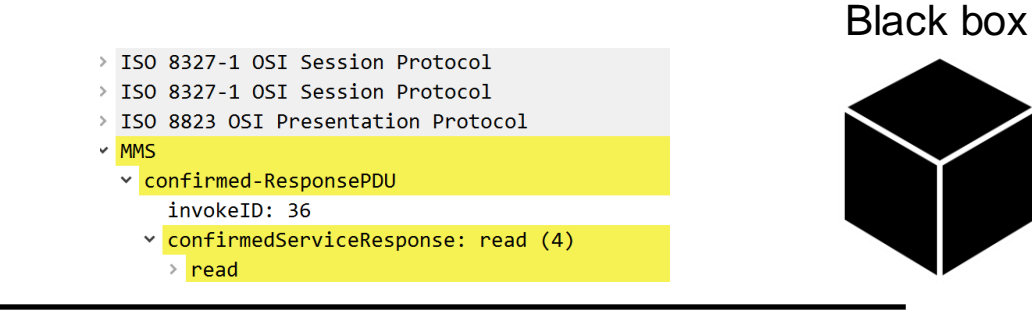

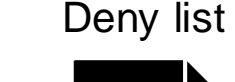

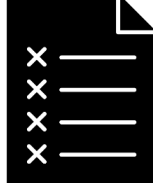

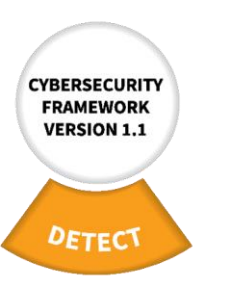

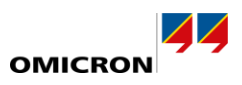

# **StationGuard Approach**

#### StationGuard knows the substation

- Function of each device known from SCL or assigned roles
- Each packet evaluated against live system model  $\triangleright$ 
	- Allow list (whitelist) principle: alarm by default
- Maintenance and testing is part of system model  $\triangleright$
- Detailed verification of whole communication  $\triangleright$
- Detects not just cyber threats, but also malfunctions  $\triangleright$

#### **Cyber Security Monitoring and Functional Monitoring**

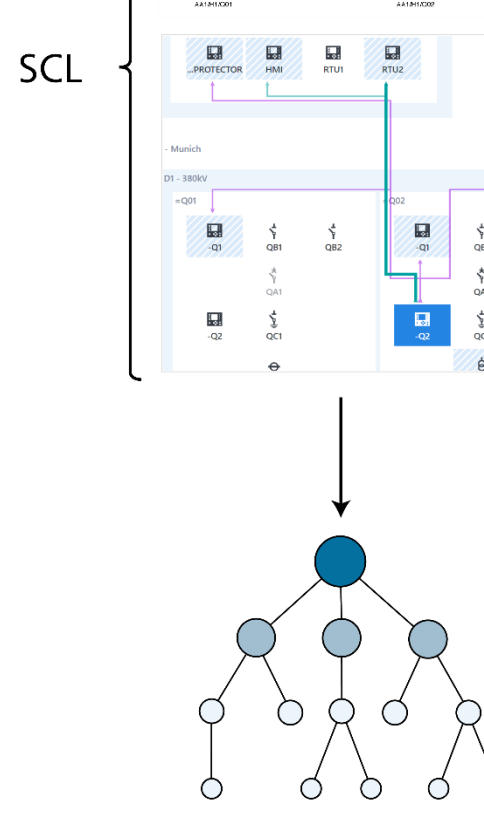

System model/allow list

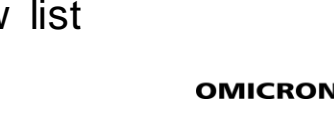

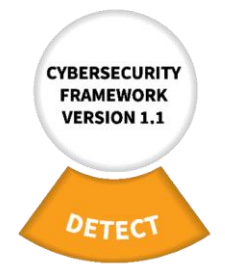

### **What about other protocols?**

- ▶ Modern substations: 98% of traffic is IEC 61850  $\triangleright$  Detailed system model approach possible
- ▶ Other protocols: DNP3, IEC-104, Modbus, FTP, HTTP ...
	- $\triangleright$  Deep packet inspection and application detection
- ▶ All connections must be allowed in the system model

Src./dest. MAC **+** src./dest. IP **+** VLAN **+** Port Number **+ Application**

**Proprietary protocols protected by Maintenance Mode** 

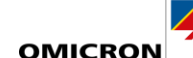

System model/ allow list

### **Protocols with Deep Packet Inspection**

### **OT Protocols**

- **▶ IEC 61850**
- ▶ IEC 62439-3 PRP and HSR (with RedBox)
- ▶ IEC 60870-5-104 (-101 and -103 over TCP/IP)
- DNP3
- ▶ Modbus TCP (and Modbus RTU over TCP/IP)
- ▶ IEC 62056 (DLMS/COSEM)
- ▶ IEEE C37.118 (Synchrophasor protocol)
- ▶ IEEE 1703-2012 / ANSI C12.22 (AMI protocol)
- ▶ IEC 60870-6 TASE.2/ICCP

### **IT Protocols (more than 300)**

- **FTP**
- $\blacktriangleright$  HTTP
- ▶ SSH, HTTPS (application detection without decryption)
- RDP
- $\triangleright$  NTP
- ▶ SNMP
- ▶ netbios (Windows file sharing)
- ▶ ARP, DHCP
- MySQL, MSSQL, PostgreSQL
- telnet
- ▶ ICMP, ICMPv6
- ▶ RIPv2
- ▶ SSDP
- **MDNS**

...

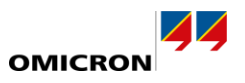

# **How do I configure StationGuard?**

- 1. In case of IEC 61850 substations:  $\triangleright$  Import the SCL file(s)
- 2. Assign roles to remaining devices

RTUs

- **▶ Engineering PCs, Switches, Time Server** ...
- 3. Add additional permissions based on alerts
	- *"All Engineering PCs may use vendor protocol X, but only during maintenance."*

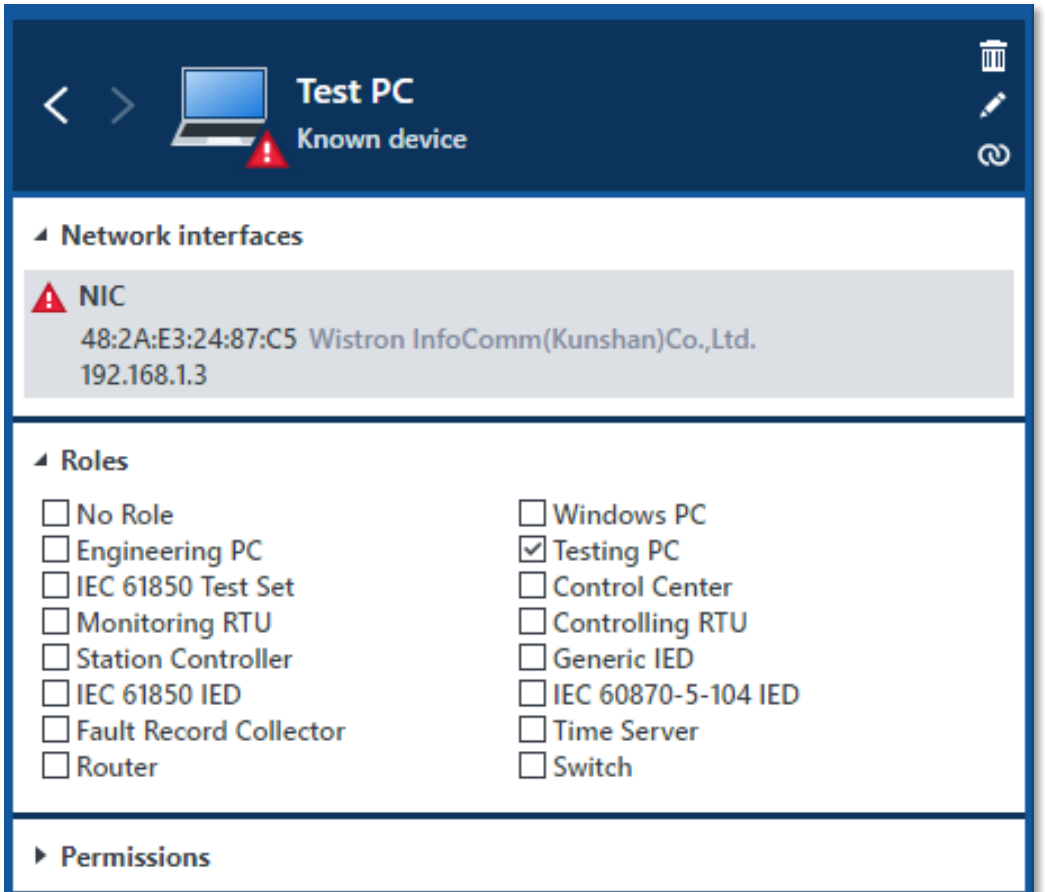

# **Built-in Support for Commissioning and Maintenance**

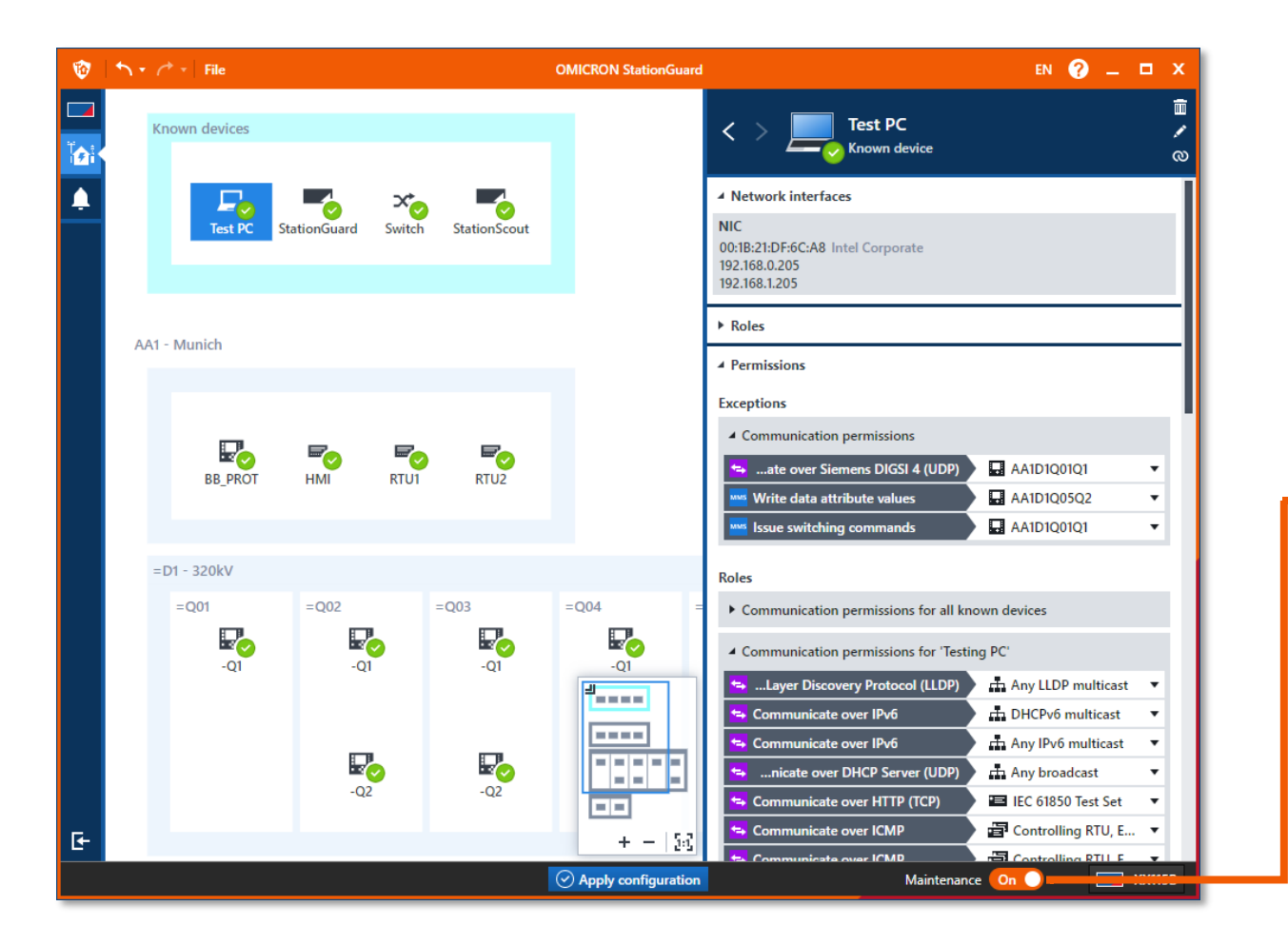

#### **Normal operation**

- ▶ Engineering PCs must not use engineering protocols and web interfaces
- ▶ Remote access not allowed
- ▶ Activating IED Test Mode not allowed

#### **Maintenance**

- **► Engineering PCs may use certain** engineering protocols and web interfaces
	- ▶ Certain remote connections allowed
	- ▶ Activating IED Test Mode allowed

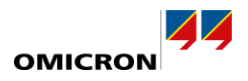

# **24/7 Functional Monitoring – Examples**

- ▶ Detects device configuration changes Monitoring of configuration revision fields in messages
- ▶ Continuous GOOSE transmission time measurements Detecting failures in devices, network, or time synchronization
- **Logging of critical events:** 
	- Control commands on switchgear, tap changers, etc.
	- $\triangleright$  Monitoring and logging of file transfers including file names.

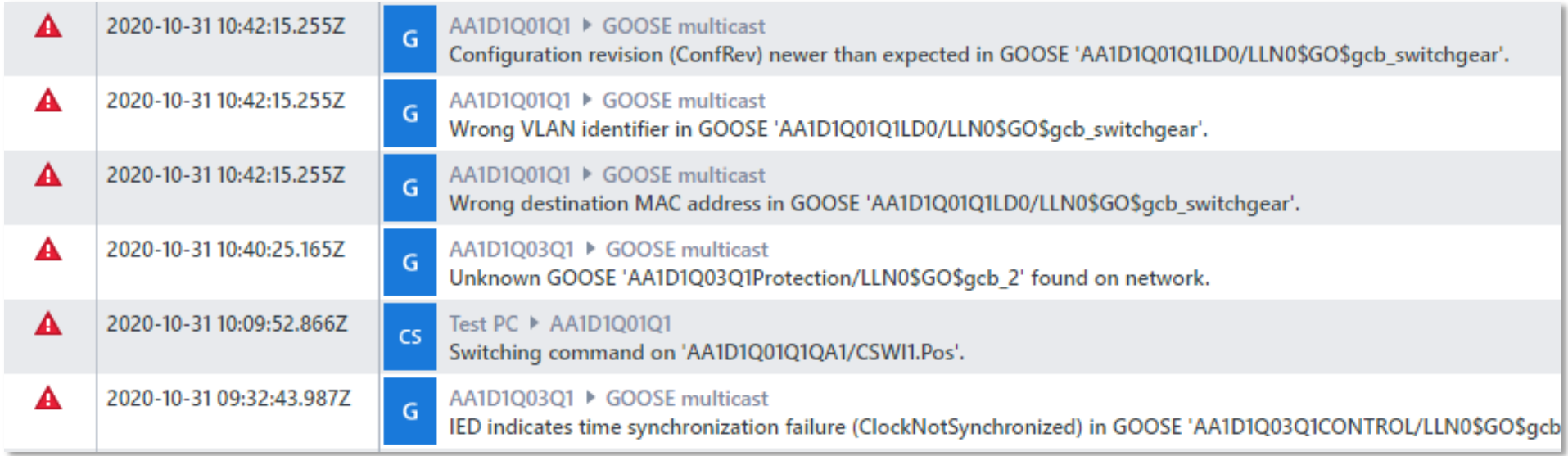

# **Security officers and engineers need to work together**

- Protection and control engineers are needed in alert analysis
- User interface should allow engineers and security officers to analyze the cause **together**

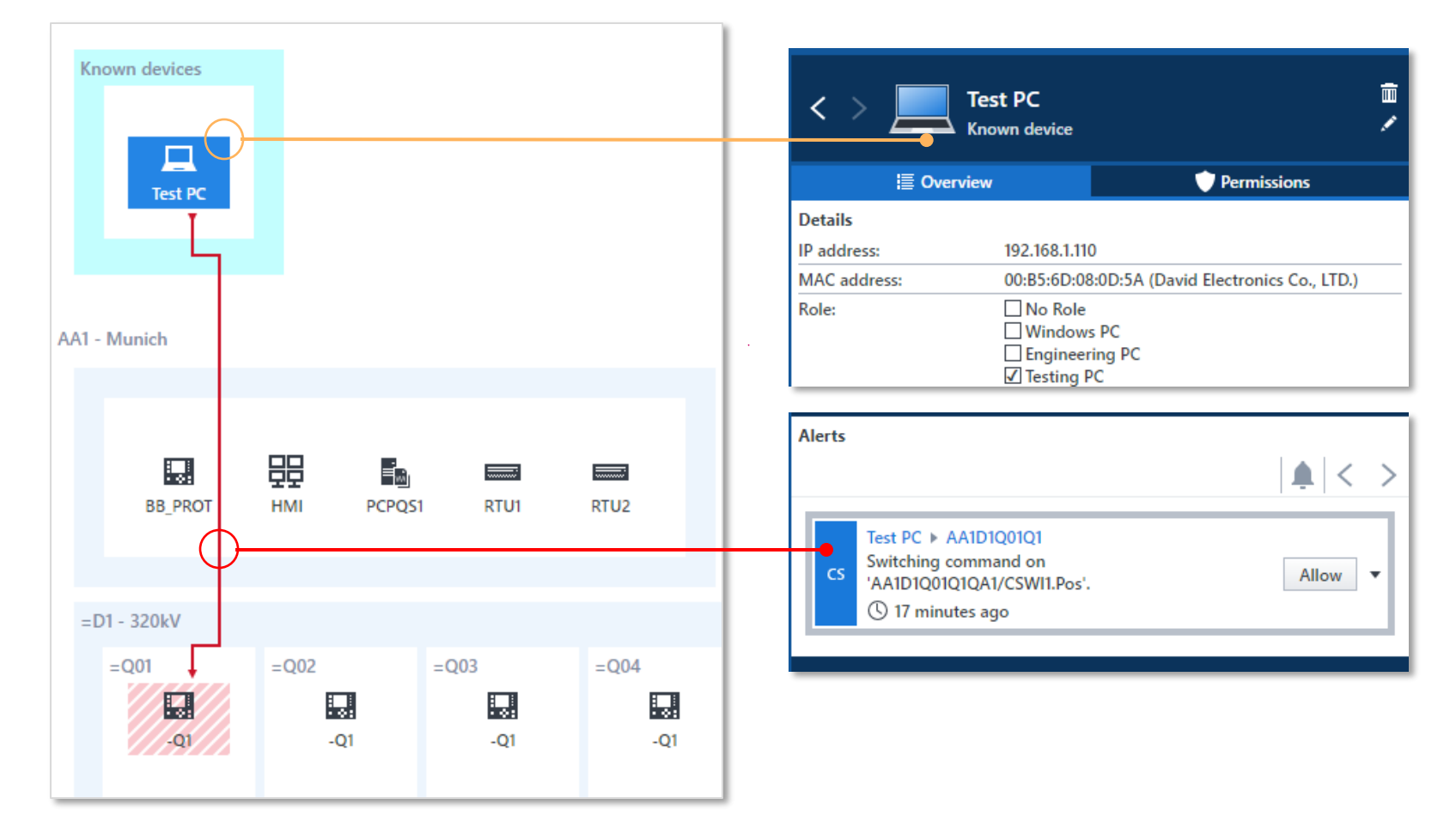

**OMICRON** 

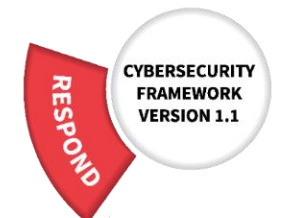

# **Auditable Allow List**

- Full control **who communicates** how and with whom
- $\blacktriangleright$  Full control which laptops are used
- **Logging** of critical actions
- **► Can be audited** by security experts without being on-site

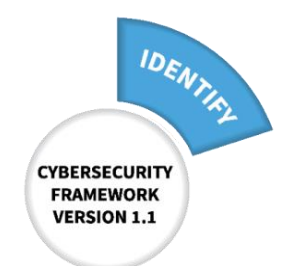

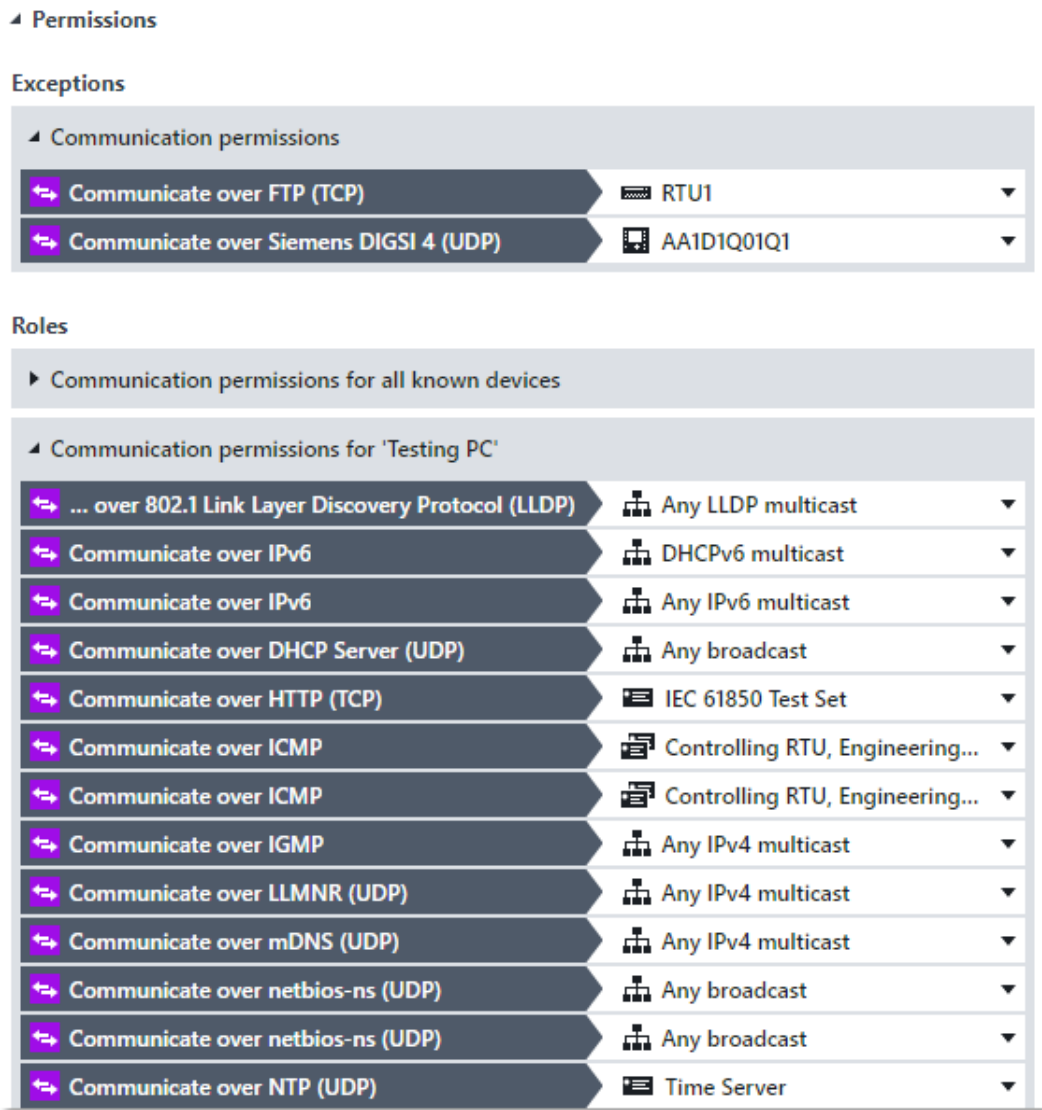

# **StationGuard Platform Options**

### ▶ StationGuard on RBX1

- $\triangleright$  Made for permanent installation in substations
- Ultra-high performance

### ▶ StationGuard on MBX1

- $\triangleright$  Mobile applications, temporary usage
- $\triangleright$  Security assessments in substations
- $\triangleright$  Temporary monitoring during commissioning

### ▶ StationGuard on virtual machine  $\triangleright$  Installation on existing computing platforms <sup>1</sup>

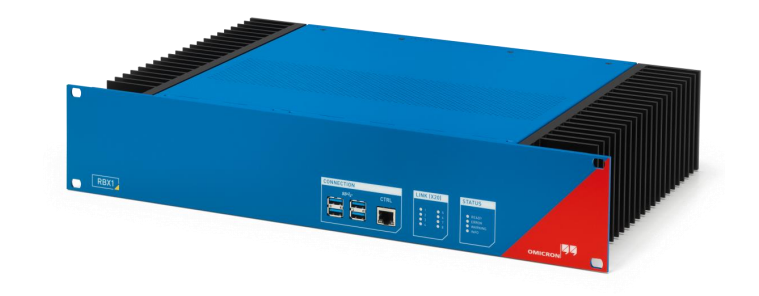

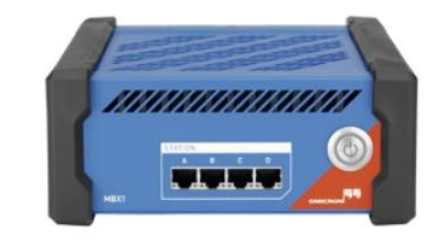

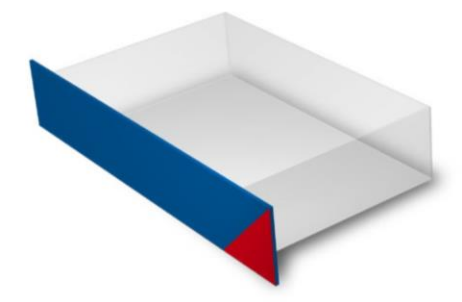

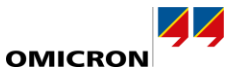

1 available Q3/Q4 2021

### **RBX1 Hardware Platform**

- ▶ 8x Gigabit SFP fiber Ethernet ports
- ▶ Monitor 8+ separate networks simultaneously
- ▶ Binary I/Os for alarms and fault signal contact
- ▶ DC supply, redundant option
- Extreme cybersecurity hardening
- ▶ Rugged and fan-less design, IEC 61850-3 compliant

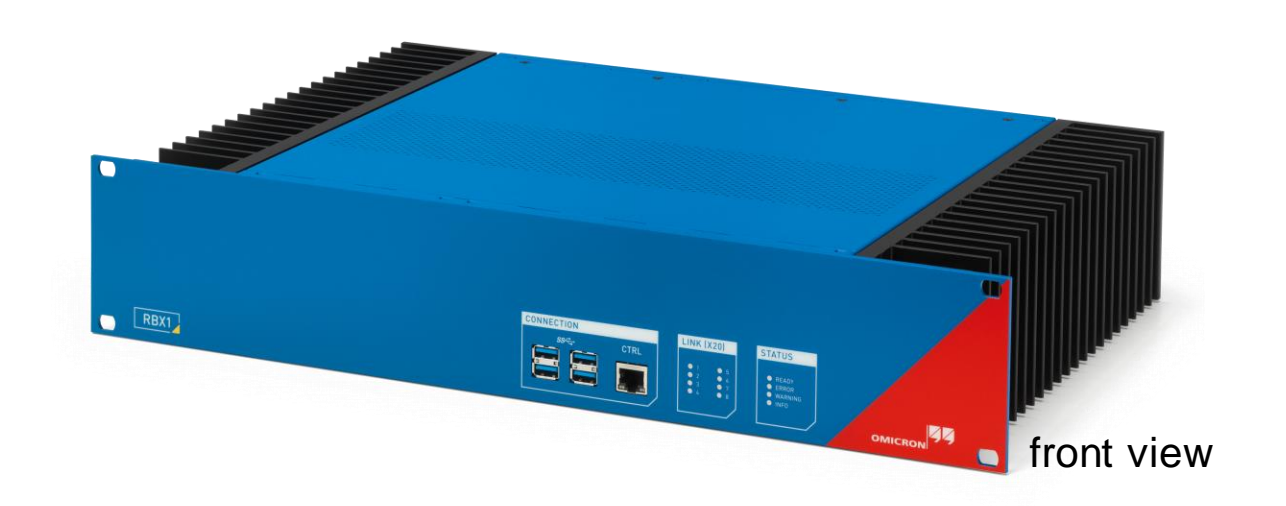

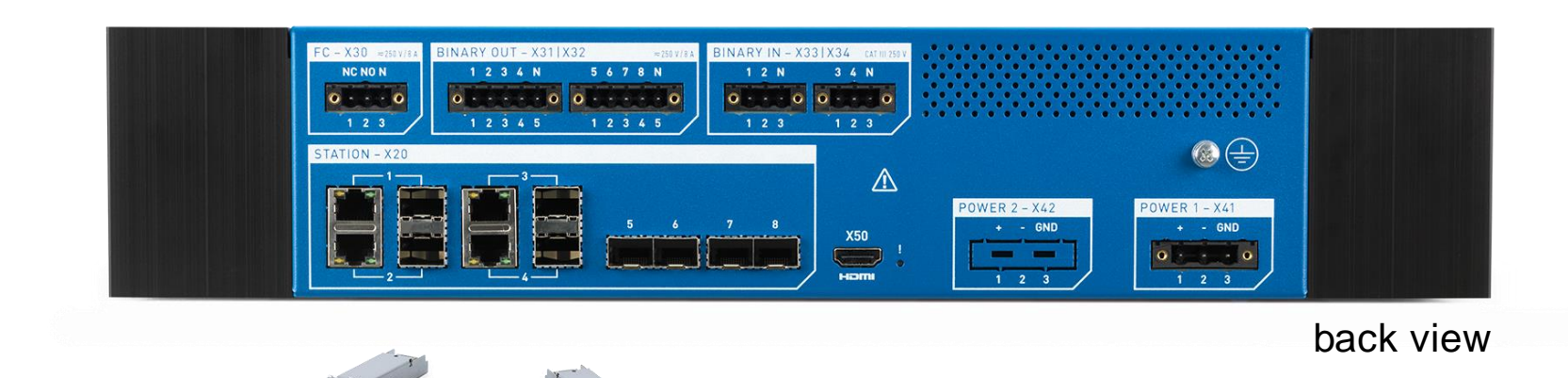

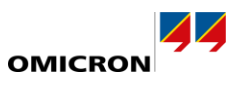

# **How to integrate StationGuard?**

- ▶ StationGuard Dashboard for central monitoring Which substations show an alarm?
- Integration into SCADA signal list using binary outputs- $\triangleright$  Easy way to get IDS status into the control room
- Integration into SIEM Systems
	- Using Syslog and plug-ins
- Integration into ticket systems and CMDBs
	- Using Plug-Ins and export functions

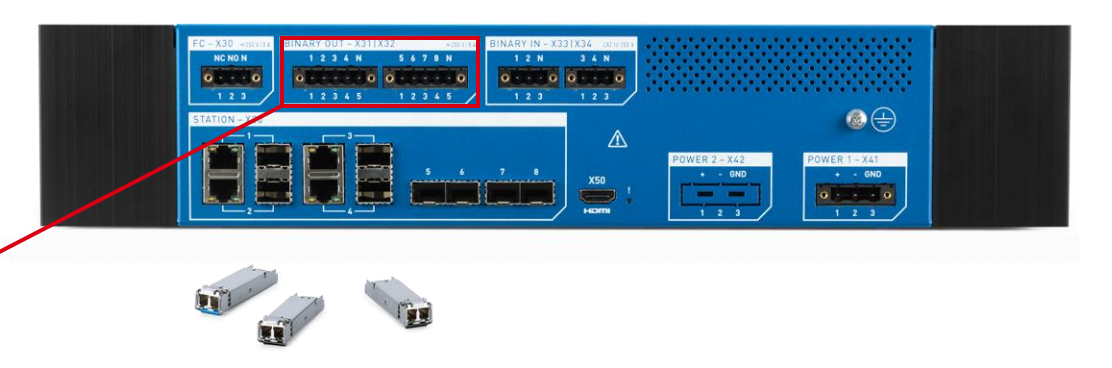

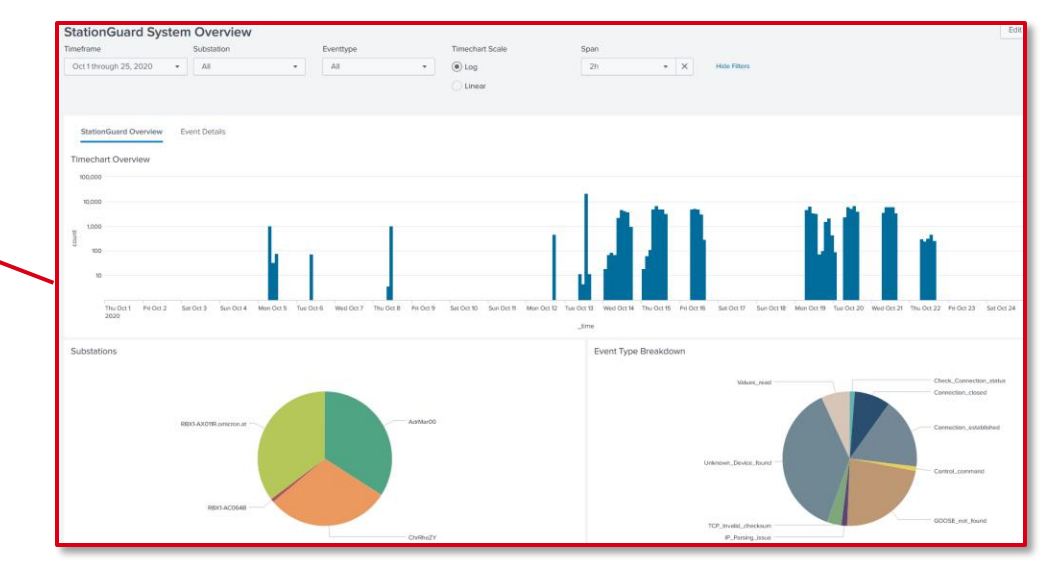

SIEM integration example (Splunk App)

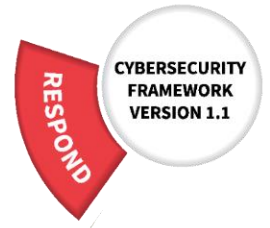

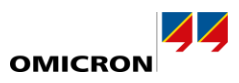

# **Case study: Installation in legacy substations, 2018-2021**

- ▶ Outdated/incomplete SCD?
	- **Generated the SCL** file from the live system
- ▶ Findings:
	- More **external connections** than expected
		- Different departments creating connections to substation equipment
	- NTP **time synchronization** issues
	- **MMS communication errors** between IEDs
		- > Interoperability issues
		- Configuration errors

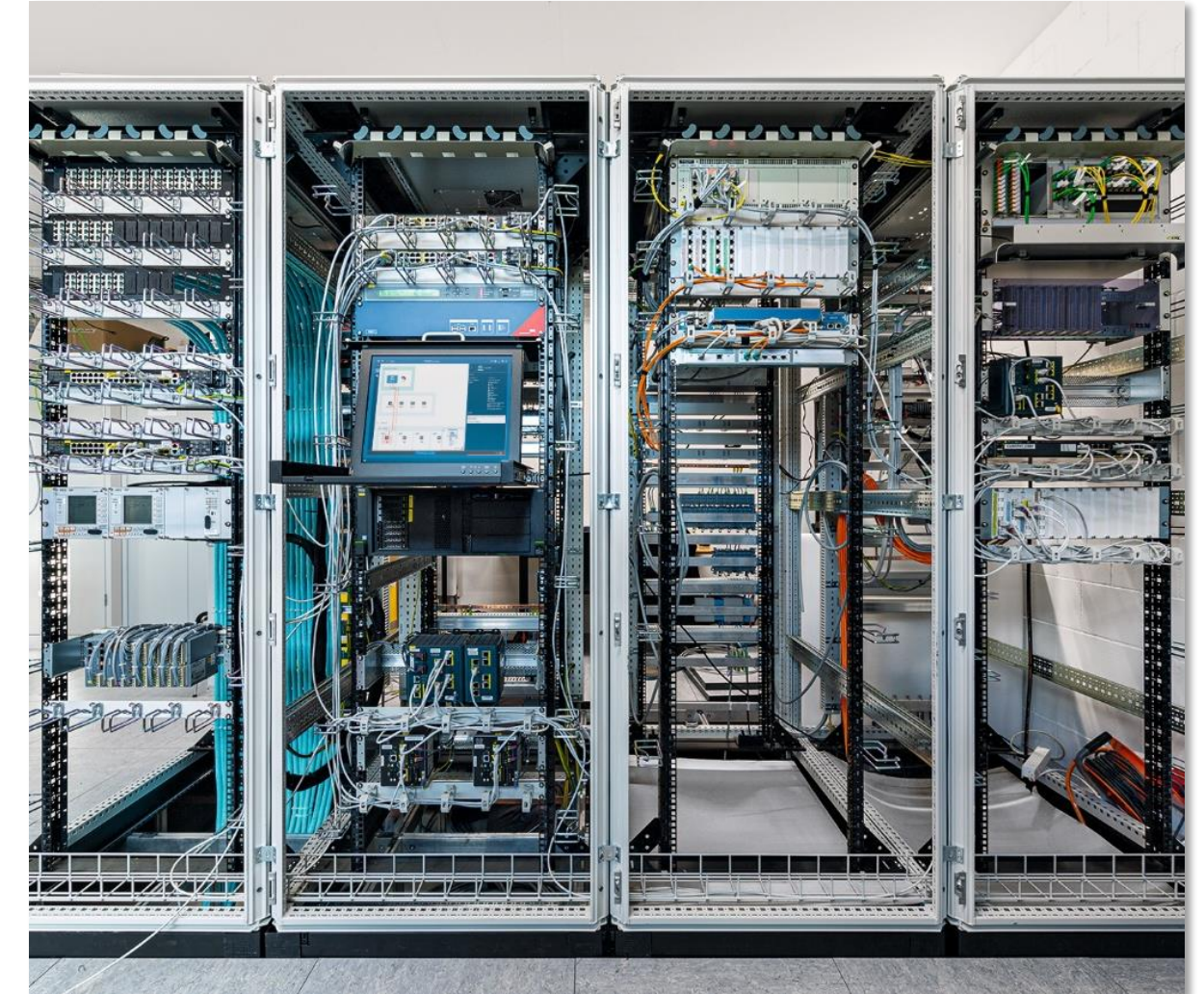

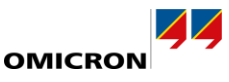

### **Conclusion**

- ▶ Many ways to attack a substation
- **Firewalls alone are not enough**
- ▶ Security solutions must speak the language of protection and control engineers
- ▶ StationGuard is tailor-made for detecting intrusions in substations

### **Thank you for your attention!**

[www.stationguard.com](http://www.stationguard.com/)

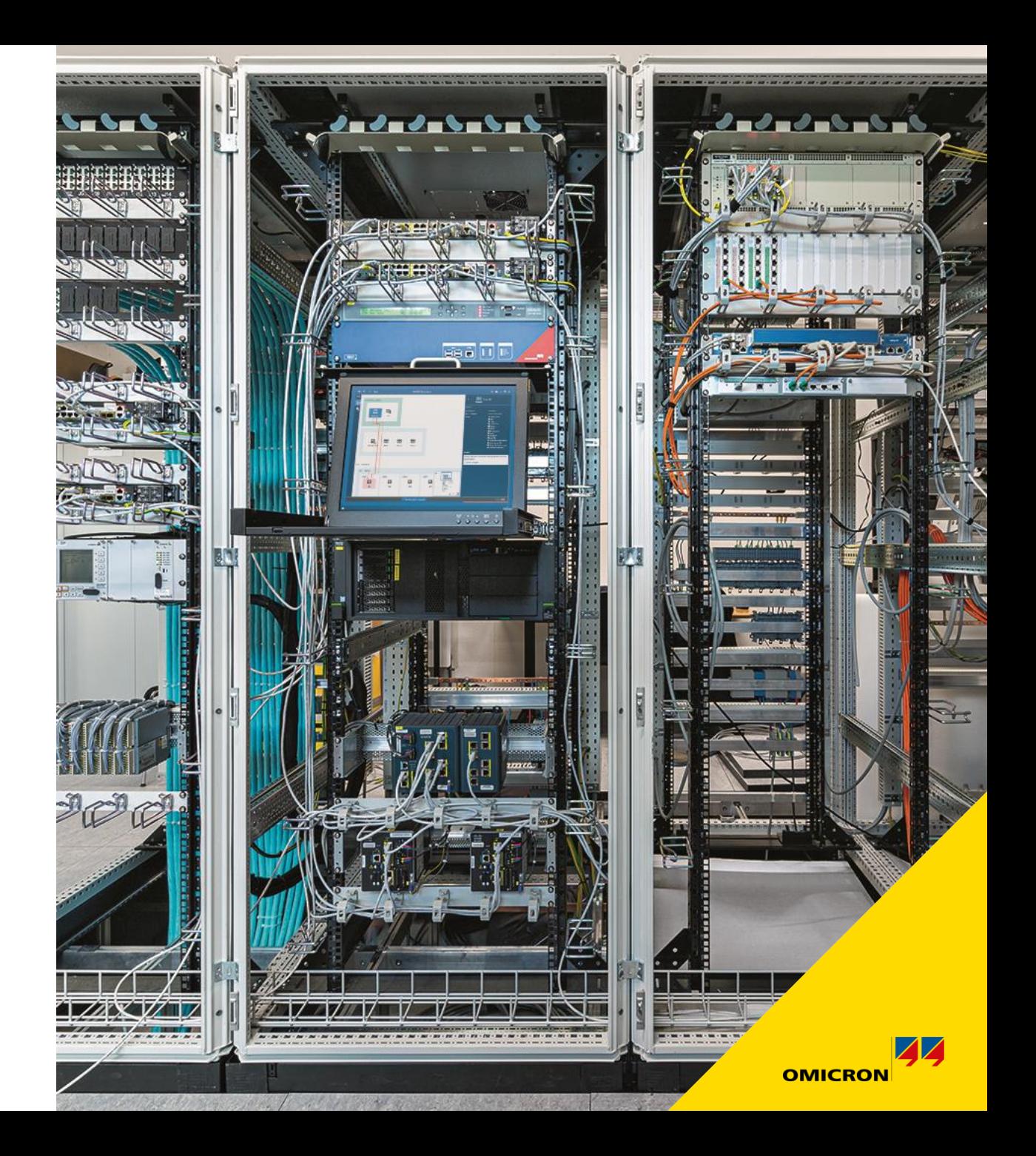